# SCHOOL-SCOUT.DE

**Unterrichtsmaterialien in digitaler und in gedruckter Form**

# **Auszug aus:**

Klausuren zur Stadtentwicklung - im günstigen Paket

**Das komplette Material finden Sie hier:**

[School-Scout.de](https://www.school-scout.de/59219-klausuren-zur-stadtentwicklung-im-guenstigen-paket)

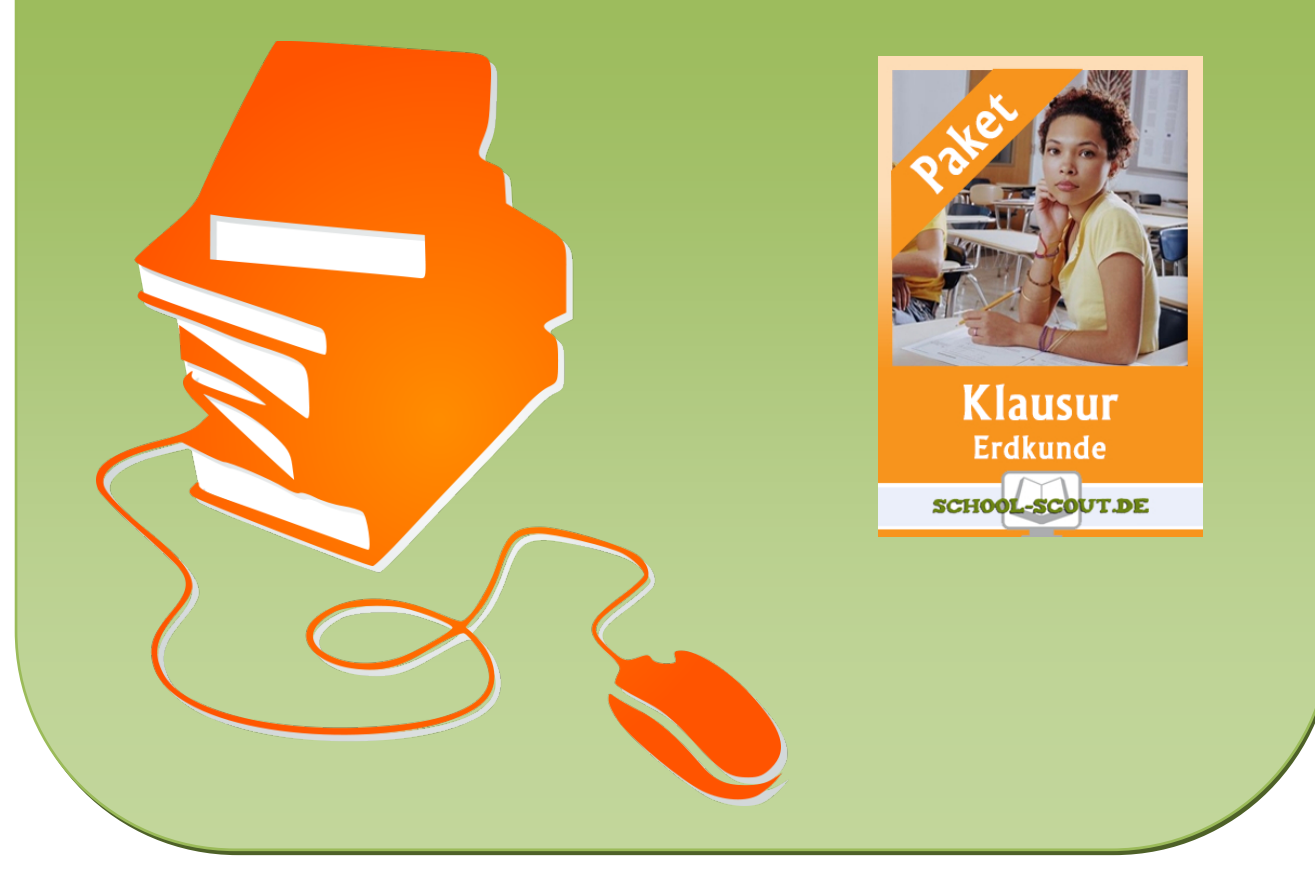

© Copyright school-scout.de / e-learning-academy AG – Urheberrechtshinweis (® erser Material-Vorschau sind Copyright school-scout.de / e-learning-academy AG – Urheberrechtshinweis<br>Iearning-academy AG. Wer diese Vorschause

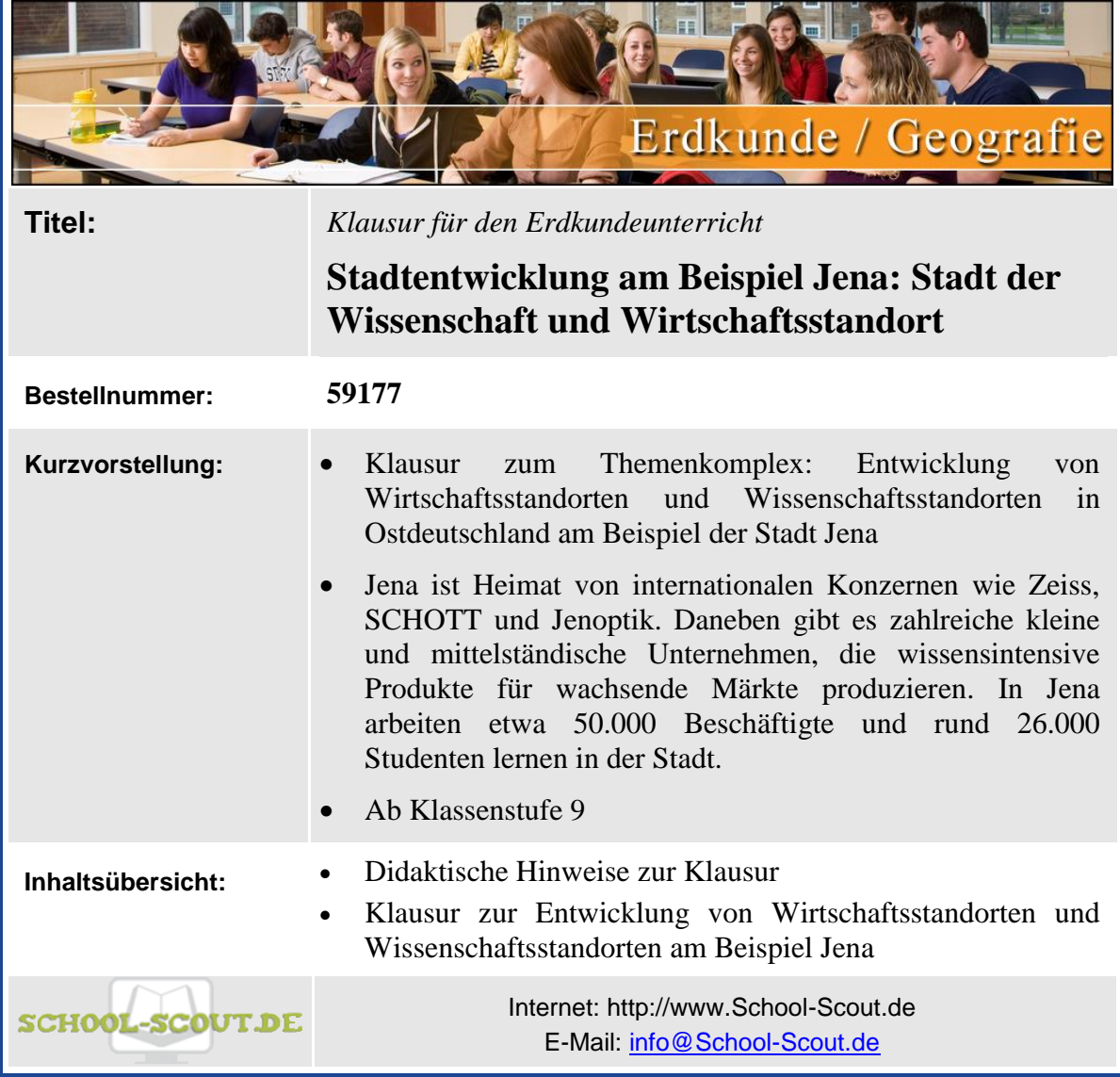

### Didaktische Hinweise zur Klausur

Mit der vorliegenden Musterklausur haben Sie die Möglichkeit, Ihre Klausur mit wenig Zeitaufwand effizient zu optimieren. Sie können dabei die Musterklausur einfach unverändert zum Einsatz bringen, oder diese gegebenenfalls noch an die speziellen Bedürfnisse Ihrer Schüler oder an Ihren Unterrichtsstil anpassen.

Der umfassend erstellte Erwartungshorizont soll Ihnen sowohl als zeitliche Erleichterung als auch zur transparenteren Korrektur dienen. Auch können Sie sich hierdurch die gezielte Konsultation und Unterrichtsgestaltung erleichtern. Sie können den Bewertungsschlüssel sowie einzelne Kriterien natürlich noch umlegen und nach Ihren Bedürfnissen ausbauen.

Die Nutzung eines solchen Erwartungshorizonts kann bei richtiger Gestaltung und Anwendung eine erhebliche Arbeitserleichterung für Lehrer/innen bedeuten, sorgt für eine hohe Transparenz der Benotung und gibt somit auch den Schülern ein besseres, verständlicheres Feedback, indem Stärken und Schwächen klar aufgezeigt werden. Dazu sollten folgende Punkte beachtet werden:

- Der Erwartungshorizont enthält zu jeder Teilaufgabe der Prüfung ein separates Formular (A). Dieses Formular beinhaltet jeweils aufgabenrelevante Bewertungskriterien, die die Schüler/innen für diesen Teilbereich der Prüfung erfüllen sollten. Am Schluss finden Sie zudem ein aufgabenunabhängiges Formular (B) zur generellen Darstellungsleistung der Schüler/innen in der gesamten Prüfung. So können Sie die Schülerleistung Stück für Stück anhand des Erwartungshorizonts abgleichen.
- Neben den Erwartungskriterien der einzelnen Teilaufgaben sehen Sie eine Spalte, in der die maximal zu erreichende Punktzahl für jedes einzelne Kriterium aufgelistet ist (C). Direkt daneben befindet sich eine Spalte, in der Sie die tatsächlich erreichte Punktzahl der Schüler/innen eintragen können (D). Nach jedem Teilformular können Sie bereits die Summe der inhaltlichen Schülerleistung für den betreffenden Bereich ausrechnen (E), ehe Sie im letzten Schritt auch die allgemeine Darstellungsleistung addieren und schließlich die Gesamtpunktzahl ermitteln  $(F)$ . In dieser Prüfung sind maximal 100 Punkte (= 100%) zu erreichen. So fällt es Ihnen leichter, die erreichte Punktzahl in eine Schulnote (G) umzuwandeln.
- Die Erwartungskriterien selbst (H) bleiben häufig relativ abstrakt formuliert, sodass die Formulare nicht zu unübersichtlich und detailliert werden. Zudem kann so gewährleistet werden, dass die Sinn- und Interpretationsvielfalt der Schülertexte nicht durch zu präzise Erwartungen eingeschränkt werden. Gegebenenfalls listet der ausführliche Bewertungsbogen im Anschluss noch einmal numerisch alle Kriterien des Erwartungshorizonts auf und erläutert diese inhaltlich bzw. veranschaulicht einige Kriterien durch treffende Beispiele. Nichtsdestotrotz sollte Ihnen insbesondere in den geisteswissenschaftlichen Fächern bewusst sein, dass es keine Ideallösung gibt und einzelne Kriterien auch durch unterschiedliche Antworten zufriedenstellend erfüllt werden können!
- Wenn Sie den Erwartungshorizont nicht nur für die eigene Korrektur, sondern auch zur Ansicht und Rückmeldung für die Schüler/innen nutzen möchten, sollten Sie die Bewertungsformulierungen unbedingt in der Klasse besprechen. So können die Schüler/innen trotz der abstrakten Formulierungen verstehen, was von ihnen gefordert wird. Konstant bleibende Kriterien, die bei jedem Prüfungstyp gelten, sollten auf jeden Fall im Vorfeld geklärt werden, doch auch variable Kriterien, die bei einer individuellen Prüfung von Gültigkeit sind, sollten bei Rückfragen erläutert werden.

## SCHOOL-SCOUT DE

Aufgabe 1: Lokalisieren Sie Jena und beschreiben Sie warum Jena auch als die "Stadt **der Wissenschaft" bezeichnet wird!** Material: Eigener Atlas + M1-M3

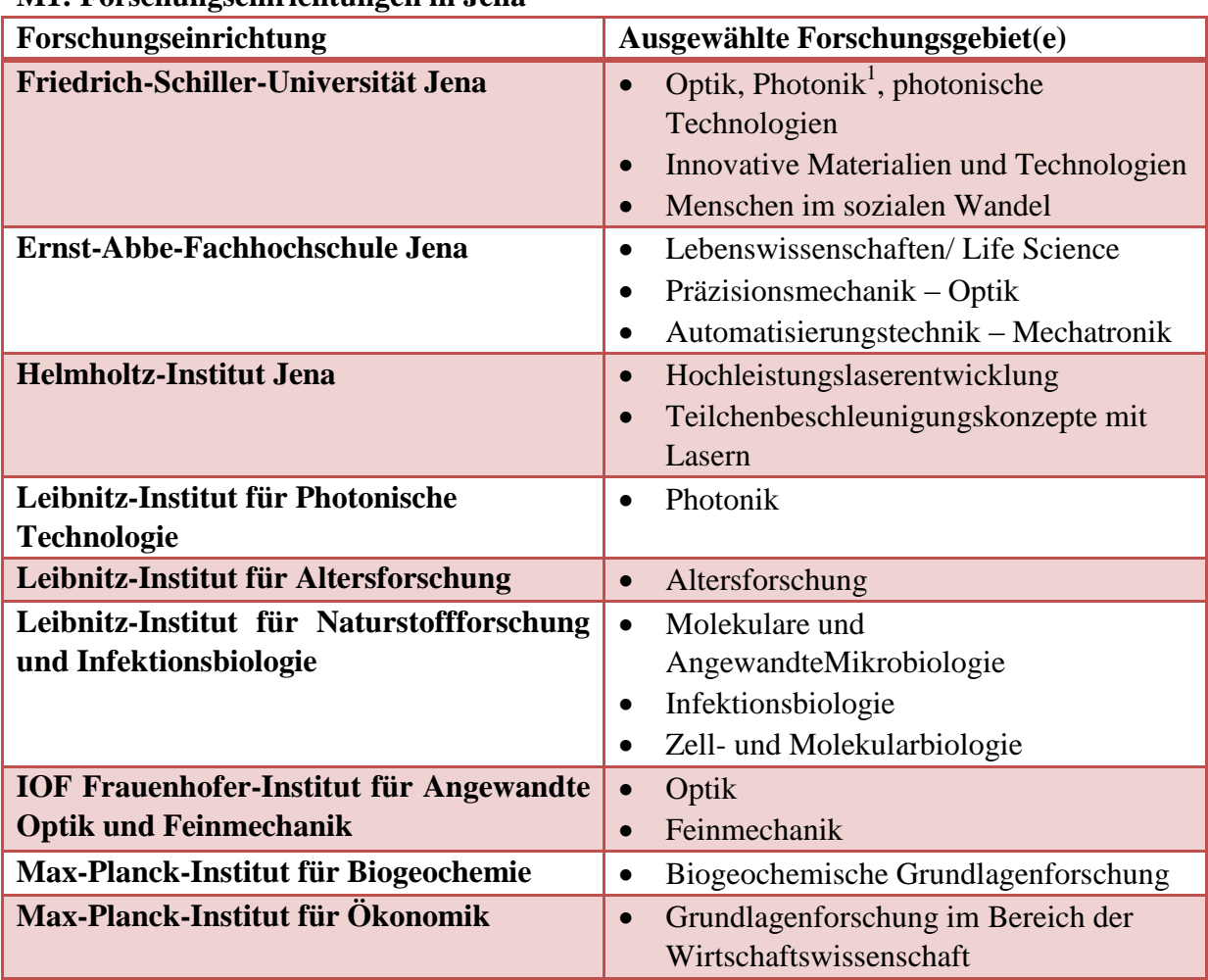

**M1: Forschungseinrichtungen in Jena** 

<sup>1</sup> Photonik ist ein Wissenschaftszweig mit Schwerpunkt in der Physik. Sie umfasst die Grundlagen und Anwendungen von optischen Verfahren und Technologien auf die Bereiche der Übertragung, Speicherung und Verarbeitung von Information

### **M2: Veränderung (Saldo) der Quote an hochqualifizierten Beschäftigten in Thüringen zwischen 2000 und 2010**

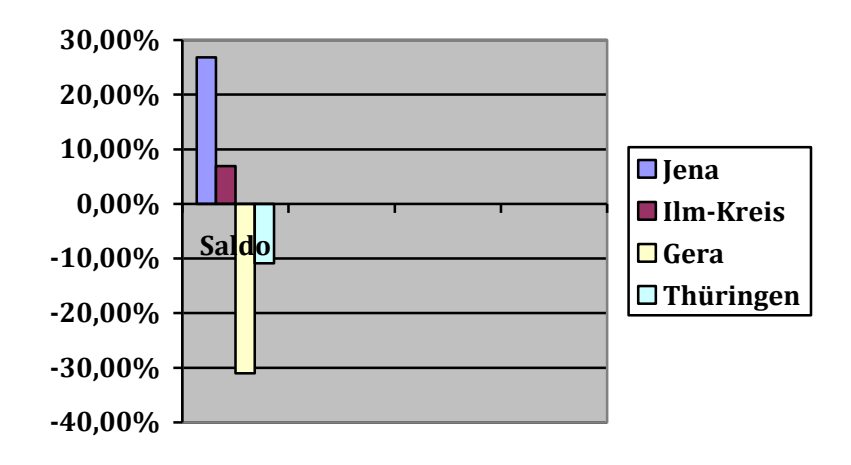

# SCHOOL-SCOUT.DE

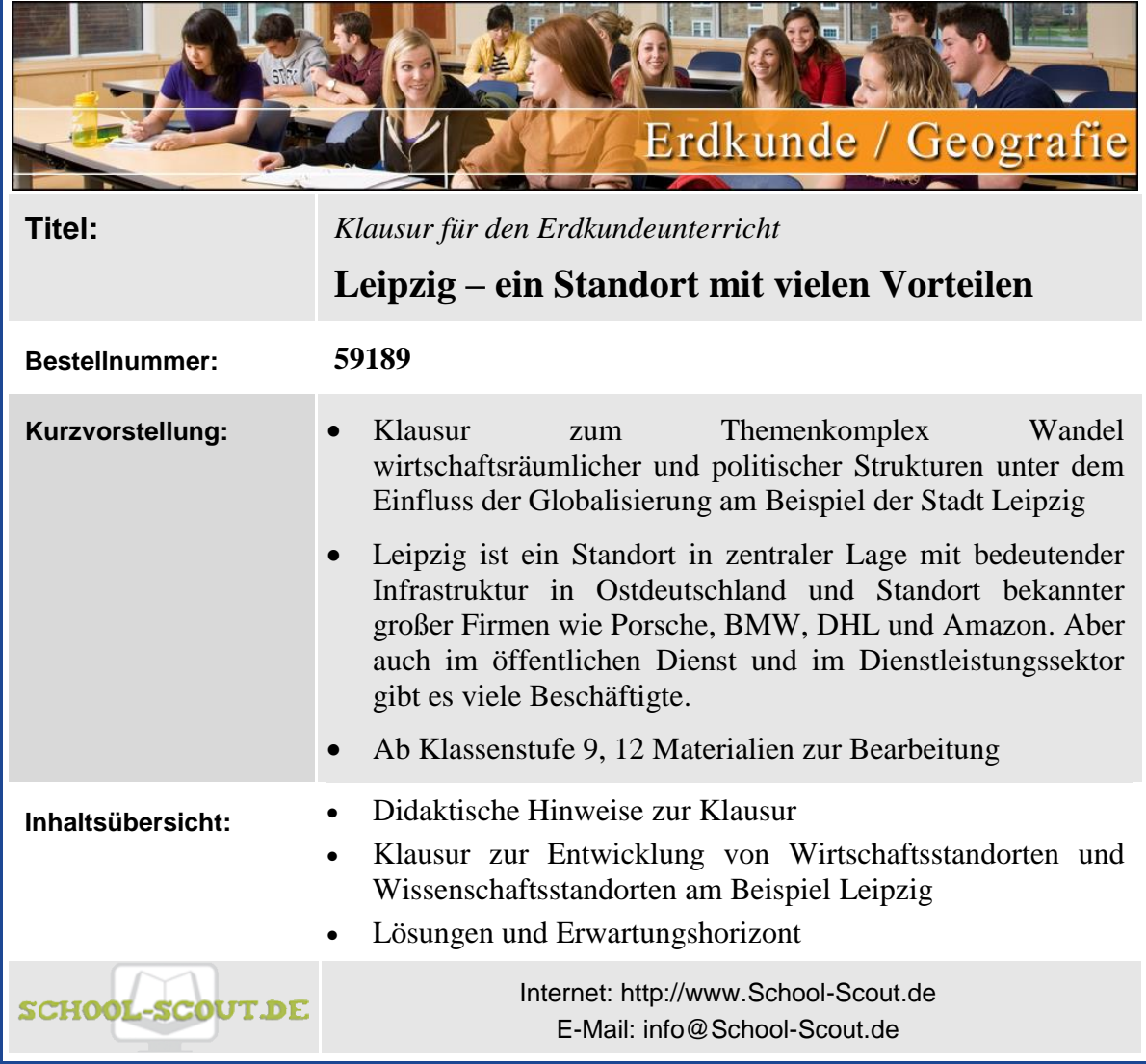

### Didaktische Hinweise zur Klassenarbeit

Mit der vorliegenden Musterklausur haben Sie die Möglichkeit, Ihre Klassenarbeit mit wenig Zeitaufwand effizient zu optimieren. Sie können dabei die Musterarbeit einfach unverändert zum Einsatz bringen, oder diese gegebenenfalls noch an die speziellen Bedürfnisse Ihrer Schüler oder an Ihren Unterrichtsstil anpassen.

Der umfassend erstellte Erwartungshorizont soll Ihnen sowohl als zeitliche Erleichterung als auch zur transparenteren Korrektur dienen. Auch können Sie sich hierdurch die gezielte Konsultation und Unterrichtsgestaltung erleichtern. Sie können den Bewertungsschlüssel sowie einzelne Kriterien natürlich noch umlegen und nach Ihren Bedürfnissen ausbauen.

Die Nutzung eines solchen Erwartungshorizonts kann bei richtiger Gestaltung und Anwendung eine erhebliche Arbeitserleichterung für Lehrer/innen bedeuten, sorgt für eine hohe Transparenz der Benotung und gibt somit auch den Schülern ein besseres, verständlicheres Feedback, indem Stärken und Schwächen klar aufgezeigt werden. Dazu sollten folgende Punkte beachtet werden:

- Der Erwartungshorizont enthält zu jeder Teilaufgabe der Prüfung ein separates Formular (A). Dieses Formular beinhaltet jeweils aufgabenrelevante Bewertungskriterien, die die Schüler/innen für diesen Teilbereich der Prüfung erfüllen sollten. Am Schluss finden Sie zudem ein aufgabenunabhängiges Formular  $(B)$  zur generellen Darstellungsleistung der Schüler/innen in der gesamten Prüfung. So können Sie die Schülerleistung Stück für Stück anhand des Erwartungshorizonts abgleichen.
- Neben den Erwartungskriterien der einzelnen Teilaufgaben sehen Sie eine Spalte, in der die maximal zu erreichende Punktzahl für jedes einzelne Kriterium aufgelistet ist (C). Direkt daneben befindet sich eine Spalte, in der Sie die tatsächlich erreichte Punktzahl der Schüler/innen eintragen können (D). Nach jedem Teilformular können Sie bereits die Summe der inhaltlichen Schülerleistung für den betreffenden Bereich ausrechnen (E), ehe Sie im letzten Schritt auch die allgemeine Darstellungsleistung addieren und schließlich die Gesamtpunktzahl ermitteln (F). In dieser Prüfung sind maximal 100 Punkte (= 100%) zu erreichen. So fällt es Ihnen leichter, die erreichte Punktzahl in eine Schulnote (G) umzuwandeln.
- Die Erwartungskriterien selbst (H) bleiben häufig relativ abstrakt formuliert, sodass die Formulare nicht zu unübersichtlich und detailliert werden. Zudem kann so gewährleistet werden, dass die Sinn- und Interpretationsvielfalt der Schülertexte nicht durch zu präzise Erwartungen eingeschränkt werden. Gegebenenfalls listet der ausführliche Bewertungsbogen im Anschluss noch einmal numerisch alle Kriterien des Erwartungshorizonts auf und erläutert diese inhaltlich bzw. veranschaulicht einige Kriterien durch treffende Beispiele. Nichtsdestotrotz sollte Ihnen insbesondere in den geisteswissenschaftlichen Fächern bewusst sein, dass es keine Ideallösung gibt und einzelne Kriterien auch durch unterschiedliche Antworten zufriedenstellend erfüllt werden können!
- Wenn Sie den Erwartungshorizont nicht nur für die eigene Korrektur, sondern auch zur Ansicht und Rückmeldung für die Schüler/innen nutzen möchten, sollten Sie die Bewertungsformulierungen unbedingt in der Klasse besprechen. So können die Schüler/innen trotz der abstrakten Formulierungen verstehen, was von ihnen gefordert wird. Konstant bleibende Kriterien, die bei jedem Prüfungstyp gelten, sollten auf jeden Fall im Vorfeld geklärt werden, doch auch variable Kriterien, die bei einer individuellen Prüfung von Gültigkeit sind, sollten bei Rückfragen erläutert werden.

## SCHOOL-SCOUT DE

| <b>Branche</b> /                                                           | Name des                                                        | <u>nis. Neuansiedruig von ausgewannen einerneimen seit 2002 nach Dramene</u><br>Schwerpunkt | <b>Ansiedlung</b> | <b>Beschäftigte</b> |
|----------------------------------------------------------------------------|-----------------------------------------------------------------|---------------------------------------------------------------------------------------------|-------------------|---------------------|
| Wirtschaftssektor                                                          | <b>Unternehmens</b>                                             |                                                                                             |                   |                     |
| <b>Automobil- und</b><br>Zuliefererindustrie/<br>Produzierendes<br>Gewerbe | Porsche                                                         | Produktion<br>verschiedener Porsche-<br>Serien (z.B. Cayenne,<br>Panamera und Macan)        | 2002              | 3300                |
|                                                                            | <b>BMW</b>                                                      | Produktion<br>verschiedener BMW-<br>Serien (z.B. 3er<br>Limousine)                          | 2005              | 6500                |
| Gesundheitswirtschaft-<br>und Biotechnologie/<br>öffentliche und private   | Deutsches Zentrum für<br>integrative<br>Biodiversitätsforschung | Biodiversitätsforschung                                                                     | 2012              | 120                 |
| Dienstleistungen                                                           | <b>Dental Partner</b><br>Technologiezentrum                     | Fertigung und<br>Weiterbildung<br>Medizintechnik/Dental                                     | 2013              | 25                  |
| <b>Energie- und</b><br>Umwelttechnik/                                      | <b>AH</b> Industries                                            | Zulieferer für<br>Windräder                                                                 | 2011              | 30                  |
| öffentliche und private<br>Dienstleistungen                                | <b>SBF</b> Spezialleuchten<br>GmhH                              | Herstellung von<br>Spezialleuchten                                                          | 2012              | 90                  |
| Logistik/ öffentliche<br>und private<br>Dienstleistungen                   | <b>DB</b> Schenker                                              | Komplette<br>Teilzulieferung für<br>Werke Südafrika,<br>China                               | 2011              | 800                 |
|                                                                            | DHL Hub                                                         | Logistik 24-h-Service                                                                       | 2008              | 3500                |
|                                                                            | Kühne & Nagel                                                   | Logistik für<br>pharmazeutische<br>Produkte                                                 | 2013              | 110                 |
|                                                                            | Amazon                                                          | Versandzentrum                                                                              | 2006              | Bis zu 1000         |

**M3: Neuansiedlung von ausgewählten Unternehmen seit 2002 nach Branche**

Quelle: Eigene Darstellung verändert nach Stadt Leipzig

### **Aufgabe 2:**

*Der sächsische Ministerpräsident Stanislav Tillich sagte bei der Eröffnung des neuen Macan<sup>1</sup> -Werkes von Porsche am 11.02.2014 in Leipzig: "Leipzig ist ein Musterbeispiel dafür, wie eine Region mit den richtigen Standortfaktoren zu einem Magnet für die Industrie- [und Logistikbranche] und damit sichere Arbeitsplätze werden kann".*

<sup>1</sup> Baureihe des Automobilherstellers Porsche

**Erläutern Sie bezugnehmend auf die Aussage des sächsischen Ministerpräsidenten, welche Standortvorteile der Wirtschaftsstandort Leipzig für die Industrie- und Logistikbranche bietet.** Material: 4-9

# SCHOOL-SCOUT.DE

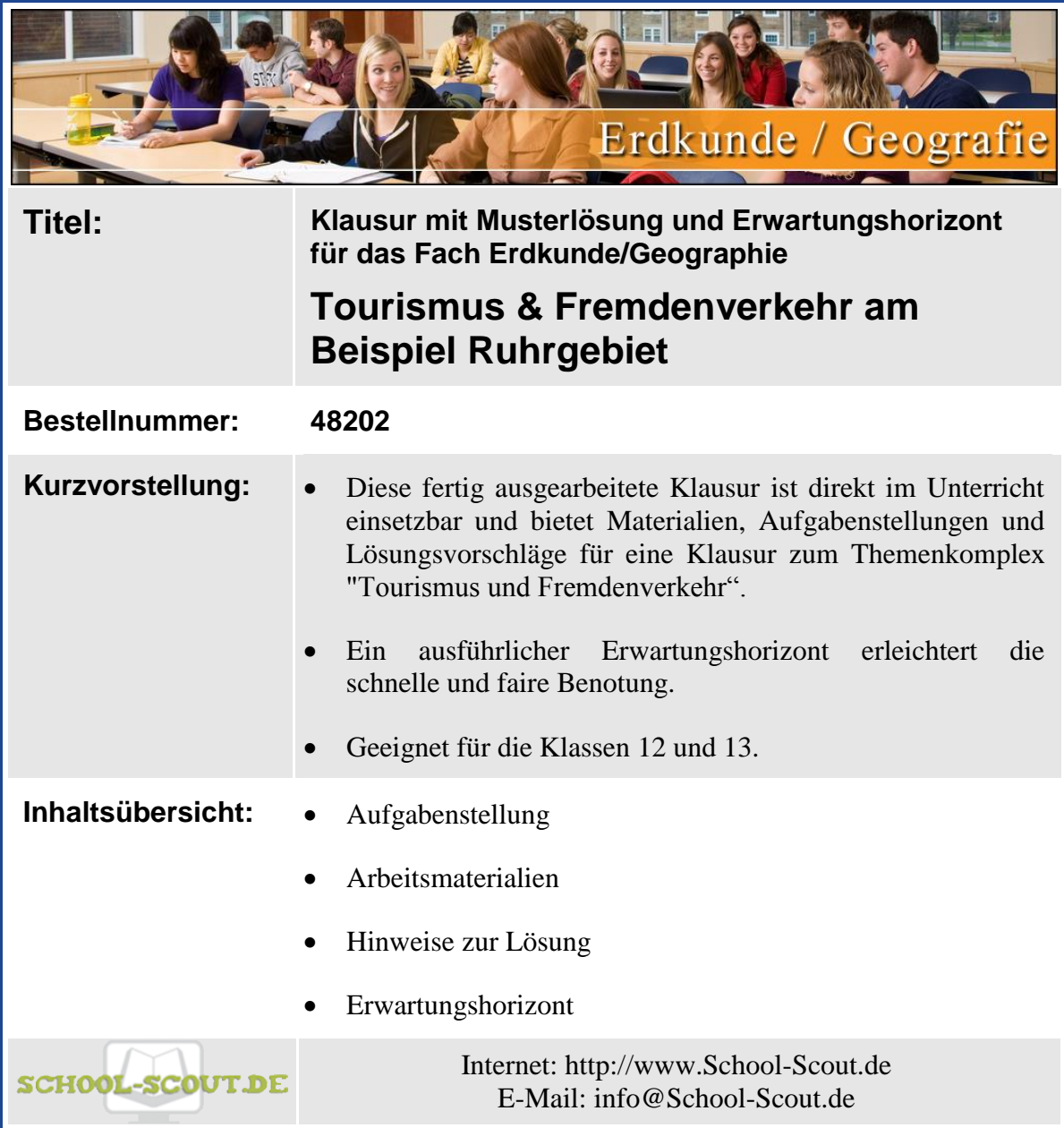

 $\sim$  MAR  $\mathbf{X} \times \mathbf{X}$  $\sim 0.1$  M

 $\mu_{\rm{c}}$  and

### **Didaktische Hinweise zur Klassenarbeit**

Mit der vorliegenden Musterklausur haben Sie die Möglichkeit, Ihre Klassenarbeit mit wenig Zeitaufwand effizient zu optimieren. Sie können dabei die Musterarbeit einfach unverändert zum Einsatz bringen, oder diese gegebenenfalls noch an die speziellen Bedürfnisse Ihrer Schüler oder an Ihren Unterrichtsstil anpassen.

Der umfassend erstellte Erwartungshorizont soll Ihnen sowohl als zeitliche Erleichterung als auch zur transparenteren Korrektur dienen. Auch können Sie sich hierdurch die gezielte Konsultation und Unterrichtsgestaltung erleichtern. Sie können den Bewertungsschlüssel sowie einzelne Kriterien natürlich noch umlegen und nach Ihren Bedürfnissen ausbauen.

Die Nutzung eines solchen Erwartungshorizonts kann bei richtiger Gestaltung und Anwendung eine erhebliche Arbeitserleichterung für den/die Lehrer/in bedeuten, sorgt für eine hohe Transparenz der Benotung und gibt somit auch den Schülern ein besseres, verständlicheres Feedback indem Stärken und Schwächen klar aufgezeigt werden. Dazu sollten folgende Punkte beachtet werden:

- Der Erwartungshorizont enthält zu jeder Teilaufgabe der Prüfung ein separates Formular (A). Dieses Formular beinhaltet jeweils aufgabenrelevante Bewertungskriterien, die die SuS für diesen Teilbereich der Prüfung erfüllen sollten. Am Schluss finden Sie zudem ein aufgabenunabhängiges Formular (B) zur generellen Darstellungsleistung der SuS in der gesamten Prüfung. So können Sie die Schülerleistung Stück für Stück anhand des Erwartungshorizonts abgleichen.
- Neben den Erwartungskriterien der einzelnen Teilaufgaben sehen Sie eine Spalte, in der die maximal zu erreichende Punktzahl für jedes einzelne Kriterium aufgelistet ist (C). Direkt daneben befindet sich eine Spalte, in der Sie die tatsächlich erreichte Punktzahl der SuS eintragen können (D). Nach jedem Teilformular können Sie bereits die Summe der inhaltlichen Schülerleistung für den betreffenden Bereich ausrechnen (E), ehe Sie im letzten Schritt auch die allgemeine Darstellungsleistung addieren und schließlich die Gesamtpunktzahl ermitteln (F). Üblicherweise sind bei jeder Prüfung maximal 100 Punkte (= 100%) zu erreichen. So fällt es Ihnen leichter, die erreichte Punktzahl in eine Schulnote (G) umzuwandeln.
- Die Erwartungskriterien selbst (H) bleiben häufig relativ abstrakt formuliert, sodass die Formulare nicht zu unübersichtlich und detailliert werden. Zudem kann so gewährleistet werden, dass die Sinn- und Interpretationsvielfalt der Schülertexte nicht durch zu präzise Erwartungen eingeschränkt werden. Gegebenenfalls listet der ausführliche Bewertungsbogen im Anschluss noch einmal numerisch alle Kriterien des Erwartungshorizonts auf und erläutert diese inhaltlich bzw. veranschaulicht einige Kriterien durch treffende Beispiele. Nichtsdestotrotz sollte Ihnen insbesondere in den geisteswissenschaftlichen Fächern bewusst sein, dass es keine Ideallösung gibt und einzelne Kriterien auch durch unterschiedliche Antworten zufriedenstellend erfüllt werden können!

Kennzeichen des wirtschaftlichen Niedergangs und des Strukturwandels des Ruhrgebiets waren, wurden mit der Zeit in Attraktionen des *Industrietourismus* verwandelt, allen voran das UNESCO Weltkulturerbe Zeche Zollverein. In Bochum ist mit "Starlight Express" das weltweit erfolgreichste Musical zuhause. Ende 2013 wird das Musical 25 Jahre alt und hat bereits mehr als 14 Millionen Besucher in seinen Bann ziehen können.

Bedeutend für den touristischen Boom des Ruhrgebiets ist aber auch der Sport, welcher geprägt ist durch die zahlreichen Fußballvereine, allen voran den Dortmunder BVB 09 und den Gelsenkirchener Schalke 04. Weiterführend ist für 2014 die Eröffnung des DFB-Museums in Dortmund geplant, was weitere Tourismusströme in diesem Bereich auslösen wird. Außerdem tragen die zahlreichen Museen und die Erholungsziele an Rhein und Ruhr zu einer Aufwertung des *kulturtouristischen* Standorts Ruhrgebiet bei. Mit der Wahl Essens zur Kulturhauptstadt 2010 wurde das Image des Ruhrgebiets weiter stark aufgewertet. Der *Städtetourismus* ist im Ruhrgebiet seit Jahren auf dem aufsteigenden Ast, was ein Blick auf die Übernachtungszahlen verrät. Ebenfalls von großer Bedeutung ist der Städtetourismus, welcher durch die innerstädtischen Einkaufszentren in Oberhausen (CentrO), Dortmund und Essen nur noch verstärkt wird. Allerdings ist der Städtetourismus sehr schnelllebig und die Attraktionen können schnell an Reiz verlieren, weswegen ständige Erweiterungen und Umbauten nötig sind.

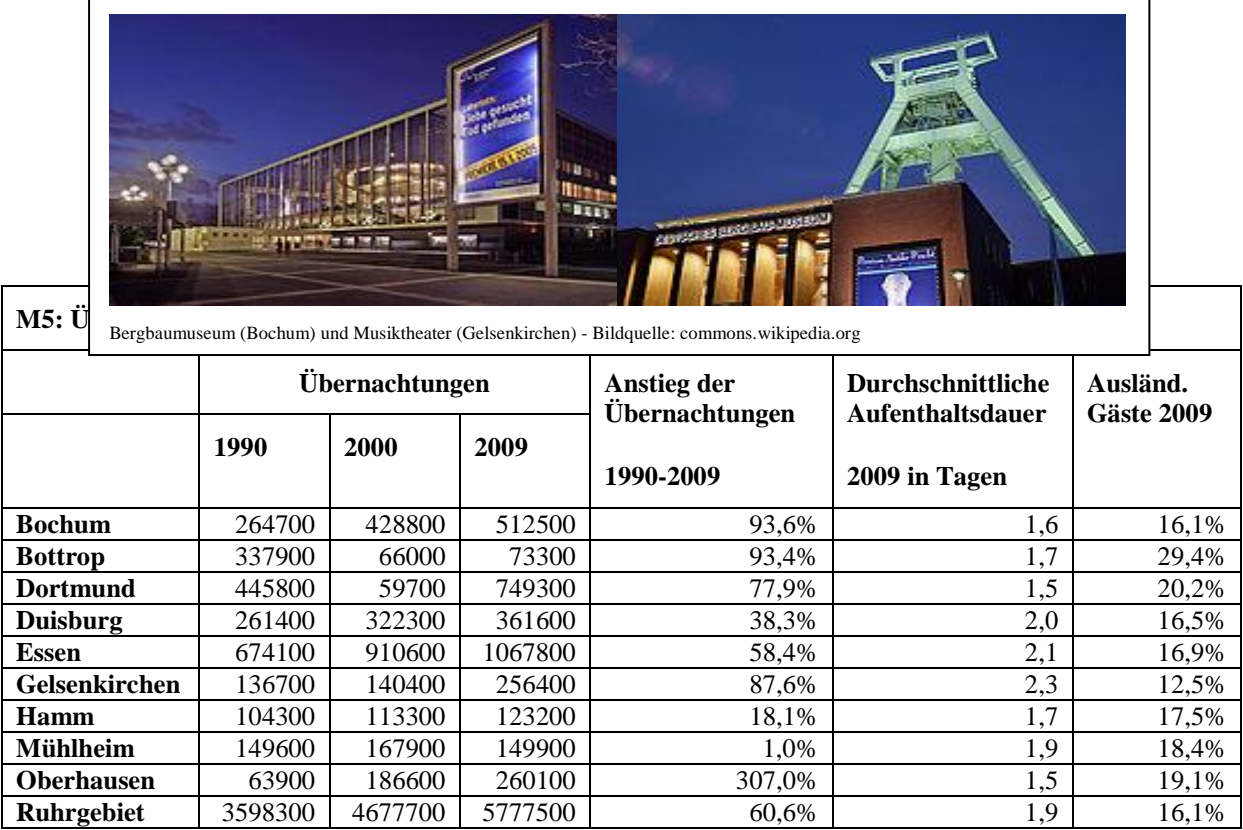

**Aufgabe 4: Beschriften Sie das Wachstumszyklusmodell von R.W. Butler (M6) und versuchen Sie, das Ruhrgebiet darin zu verorten. Geben sie eine Prognose für die Zukunft ab und begründen Sie ihre Aussage.**

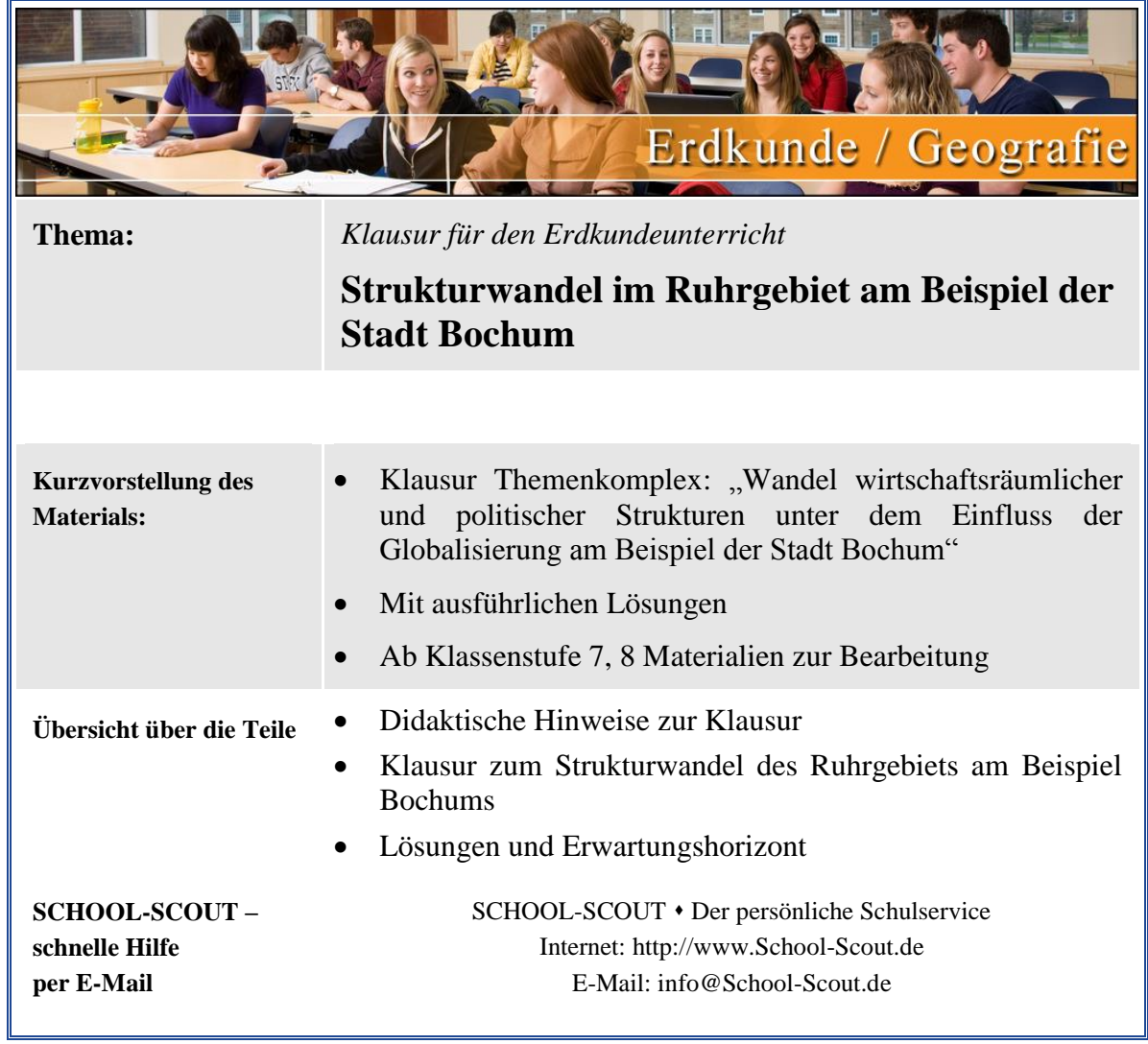

### Didaktische Hinweise zur Klausur

Mit der vorliegenden Musterklausur haben Sie die Möglichkeit, Ihre Klausur mit wenig Zeitaufwand effizient zu optimieren. Sie können dabei die Musterarbeit einfach unverändert zum Einsatz bringen, oder diese gegebenenfalls noch an die speziellen Bedürfnisse Ihrer Schüler oder an Ihren Unterrichtsstil anpassen.

Der umfassend erstellte Erwartungshorizont soll Ihnen sowohl als zeitliche Erleichterung als auch zur transparenteren Korrektur dienen. Auch können Sie sich hierdurch die gezielte Konsultation und Unterrichtsgestaltung erleichtern. Sie können den Bewertungsschlüssel sowie einzelne Kriterien natürlich noch umlegen und nach Ihren Bedürfnissen ausbauen.

Die Nutzung eines solchen Erwartungshorizonts kann bei richtiger Gestaltung und Anwendung eine erhebliche Arbeitserleichterung für Lehrer/innen bedeuten, sorgt für eine hohe Transparenz der Benotung und gibt somit auch den Schülern ein besseres, verständlicheres Feedback, indem Stärken und Schwächen klar aufgezeigt werden. Dazu sollten folgende Punkte beachtet werden:

- $\bullet$  Der Erwartungshorizont enthält zu jeder Teilaufgabe der Prüfung ein separates Formular  $(A)$ . Dieses Formular beinhaltet jeweils aufgabenrelevante Bewertungskriterien, die die Schüler/innen für diesen Teilbereich der Prüfung erfüllen sollten. Am Schluss finden Sie zudem ein aufgabenunabhängiges Formular (B) zur generellen Darstellungsleistung der Schüler/innen in der gesamten Prüfung. So können Sie die Schülerleistung Stück für Stück anhand des Erwartungshorizonts abgleichen.
- Neben den Erwartungskriterien der einzelnen Teilaufgaben sehen Sie eine Spalte, in der die maximal zu erreichende Punktzahl für jedes einzelne Kriterium aufgelistet ist (C). Direkt daneben befindet sich eine Spalte, in der Sie die tatsächlich erreichte Punktzahl der Schüler/innen eintragen können (D). Nach jedem Teilformular können Sie bereits die Summe der inhaltlichen Schülerleistung für den betreffenden Bereich ausrechnen (E), ehe Sie im letzten Schritt auch die allgemeine Darstellungsleistung addieren und schließlich die Gesamtpunktzahl ermitteln (F). In dieser Prüfung sind maximal 100 Punkte (= 100%) zu erreichen. So fällt es Ihnen leichter, die erreichte Punktzahl in eine Schulnote (G) umzuwandeln.
- Die Erwartungskriterien selbst (H) bleiben häufig relativ abstrakt formuliert, sodass die Formulare nicht zu unübersichtlich und detailliert werden. Zudem kann so gewährleistet werden, dass die Sinn- und Interpretationsvielfalt der Schülertexte nicht durch zu präzise Erwartungen eingeschränkt werden. Gegebenenfalls listet der ausführliche Bewertungsbogen im Anschluss noch einmal numerisch alle Kriterien des Erwartungshorizonts auf und erläutert diese inhaltlich bzw. veranschaulicht einige Kriterien durch treffende Beispiele. Nichtsdestotrotz sollte Ihnen insbesondere in den geisteswissenschaftlichen Fächern bewusst sein, dass es keine Ideallösung gibt und einzelne Kriterien auch durch unterschiedliche Antworten zufriedenstellend erfüllt werden können!
- Wenn Sie den Erwartungshorizont nicht nur für die eigene Korrektur, sondern auch zur Ansicht und Rückmeldung für die Schüler/innen nutzen möchten, sollten Sie die Bewertungsformulierungen unbedingt in der Klasse besprechen. So können die Schüler/innen trotz der abstrakten Formulierungen verstehen, was von ihnen gefordert wird. Konstant bleibende Kriterien, die bei jedem Prüfungstyp gelten, sollten auf jeden Fall im Vorfeld geklärt werden, doch auch variable Kriterien, die bei einer individuellen Prüfung von Gültigkeit sind, sollten bei Rückfragen erläutert werden.

# SCHOOL-SCOUT DE

### **Aufgabe 1. Beschreibe die Lage des Ruhrgebietes sowie der Stadt Bochum! M1: Eigener Atlas**

### **M2: Lage des Ruhrgebietes in Deutschland.**

Das Ruhrgebiet gilt als die am besten erschlossenste Region Deutschlands. Dafür spricht, dass durch das dichte Verkehrsnetz im Ruhrgebiet in nur drei Stunden Fahrzeit mehr als 60 Millionen Menschen erreicht werden können. Außerdem leben in einem Umkreis von 500 Kilometern knapp 40 Prozent aller Bürger der Europäischen Union. Das dichte Verkehrsnetz im Ruhrgebiet ist gekennzeichnet durch ein enges Autobahnnetz sowie ein dichtes Netz aus Kanälen, Eisenbahnverbindungen und Fluglinien. Diese gut ausgebaute Infrastruktur verbindet das Ruhrgebiet mit den wichtigsten Wirtschaftsräumen in Europa. Dazu zählen die Beneluxländer, die deutschen und niederländischen Häfen, der Südosten Englands, Nordfrankreich sowie das Rhein-Main-Gebiet.<sup>1</sup>

### **2. Erläutere die Ursachen für den Strukturwandel im Ruhrgebiet!**

### **M3: Auszug aus einem Interview mit dem ehemaligen Bergarbeiter K. der Zeche 'Dannenbaum' in Bochum.**

I: Guten Tag Herr K., vor 2 Wochen haben Sie Ihren wohlverdienten Ruhestand angetreten. Erzählen Sie doch mal von Ihrer Zeit in der Zeche ,Dannenbaum' in Bochum.

*K: Ich bin gebürtiger Bochumer. Wie schon mein Vater entschloss ich mich im Alter von 17 Jahren unter Tage Steinkohle abzubauen. Die Arbeit war ziemlich hart. Wir arbeiteten oft mehr als 8 Stunden, es war dunkel und staubig.* 

I: Das hört sich ja wirklich nach harter Arbeit an. Viele Bergarbeiter mussten ja frühzeitig ihre Arbeit niederlegen, weil ihre geschädigte Lunge eine Arbeit unter Tage nicht mehr zuließ. Wie lange haben Sie denn unter Tage gearbeitet?

*K: Insgesamt habe ich 8 Jahre in der Zeche gearbeitet. Im Jahr 1958 wurde sie geschlossen und wir standen alle ohne Job da.*

I: Einfach so geschlossen? Das müssen Sie mir genauer erzählen!

*K: Sie müssen wissen, dass im Ruhrgebiet schon seit dem 18. Jahrhundert Kohle gefördert wird. Vor allem seit der Industrialisierung im 19. Jahrhundert wurde das Ruhrgebiet zu einem industriellen Ballungsraum, in den immer mehr Menschen zogen, weil sie hier Arbeit fanden. So wie meine Großeltern. Nicht alle Leute arbeiteten direkt unter Tage im Kohlebergwerk. Viele produzierten auch Stahl in den Stahlbergwerken, wozu aber ebenfalls Kohle benötigt wurde. Man kann also eindeutig sagen, dass die Kohle unsere Arbeit sicherte. Ohne Kohle – kein Geld, so einfach! Und dann kam die Kohlekrise…*

### I: Was ist denn die Kohlekrise?

*K: In den 1950er Jahren wurde plötzlich nicht mehr so viel Kohle und Stahl in Deutschland gebraucht. Die Menschen nutzen zur Energieversorgung immer seltener Kohle, sondern Erdöl. Das lag auch daran, dass man für Kohle aus dem Ruhrgebiet ziemlich viel Geld bezahlen musste. Die Leute und Unternehmen, die auf Kohle nicht verzichten konnten, kauften die Kohle dann lieber für weniger Geld aus Kanada, USA oder China. Außerdem entwickelten* 

<sup>1</sup> <sup>1</sup> Vgl. http://www.metropoleruhr.de/land-leute/daten-fakten/lage-und-geografie.html

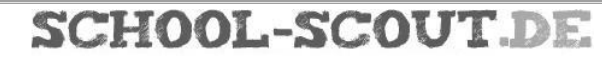

# SCHOOL-SCOUT.DE

**Unterrichtsmaterialien in digitaler und in gedruckter Form**

# **Auszug aus:**

Klausuren zur Stadtentwicklung - im günstigen Paket

**Das komplette Material finden Sie hier:**

[School-Scout.de](https://www.school-scout.de/59219-klausuren-zur-stadtentwicklung-im-guenstigen-paket)

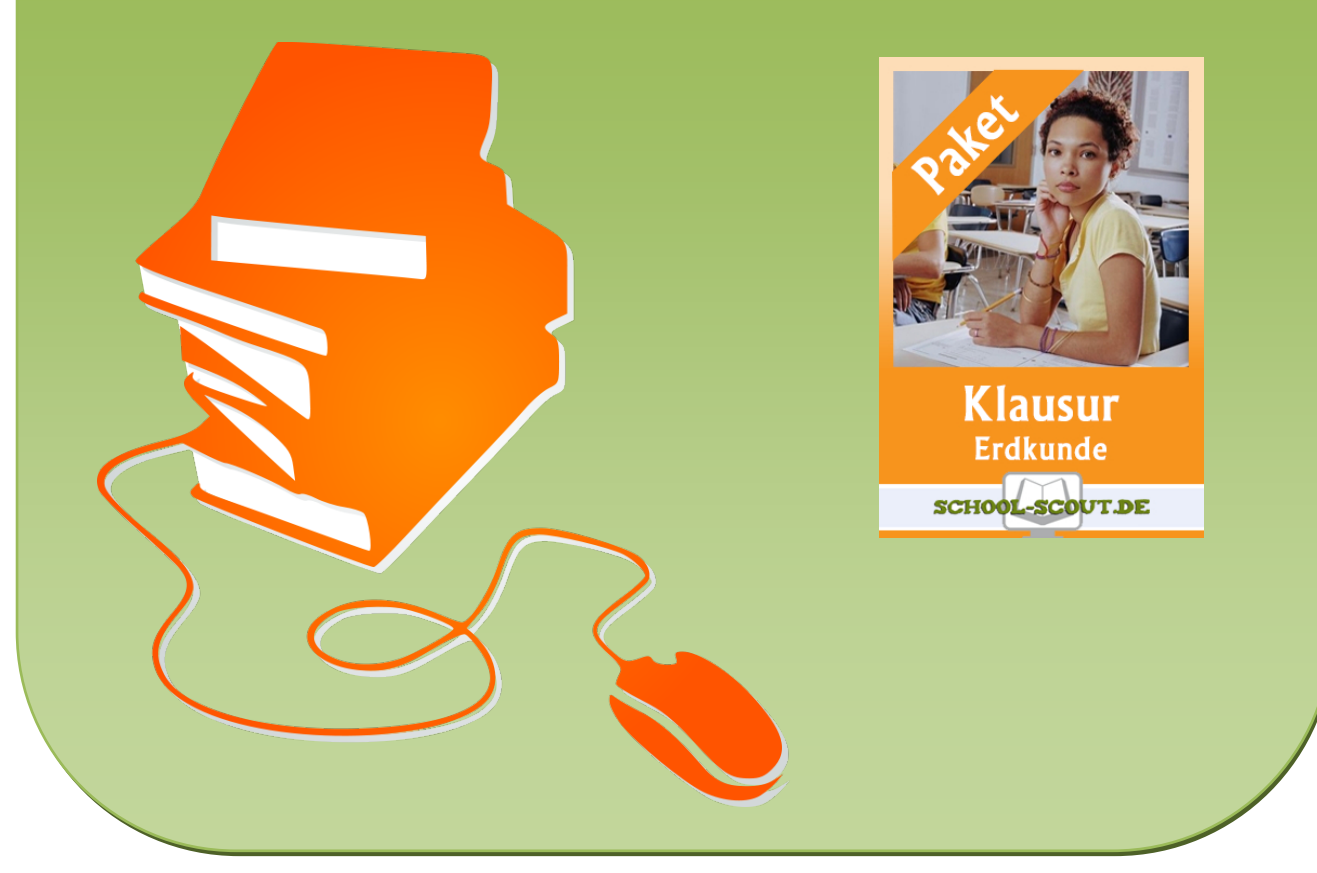

© Copyright school-scout.de / e-learning-academy AG – Urheberrechtshinweis (® erser Material-Vorschau sind Copyright school-scout.de / e-learning-academy AG – Urheberrechtshinweis<br>Iearning-academy AG. Wer diese Vorschause